# **ANEXOS**

#### **ANEXO N° 1**

## **EJEMPLO DE LOS CALCULOS REALIZADOS**

**Calculo de la densidad (Lapacho "Tabebuia lapacho") en áreas afectadas por el incendio forestal.**

**Brinzales** 

$$
D = \frac{N}{A}X1000
$$

$$
AB_a = \frac{5}{750}x1000 = 67 \, Brinzales/ha
$$

$$
ABr = \frac{N^{\circ} \text{ arboles por especie}}{N^{\circ} \text{ arboles para toda las especies}} \times 100
$$

$$
AB_R = \frac{67}{400}X\,100 = 17\%
$$

**Latizales**

$$
D = \frac{N}{A}X1000
$$

$$
AB_a = \frac{0}{750}x1000 = 0
$$
 *Latizales/ha*

$$
ABr = \frac{N^{\circ} \text{arboles por especie}}{N^{\circ} \text{arboles para toda las especies}} \times 100
$$

$$
AB_R = \frac{0}{347}X\,100 = 0\%
$$

**Fustales**

$$
D = \frac{N}{A}X1000
$$

$$
AB_a = \frac{2}{1500}x1000 = 13
$$
 fustales/ha

$$
ABr = \frac{N^{\circ} \text{arboles por especie}}{N^{\circ} \text{arboles para toda las especies}} \times 100
$$

$$
AB_R = \frac{13}{260}X\,100 = 5\%
$$

**Calculos de laFrecuencia (Cedro "Cedrela Balanceae") Areas afectadas por el incendio forestal**

$$
Fa = \frac{N^{\circ}\_{parc\_presentes}}{total\ de\ parcelas}x100
$$
\n
$$
Fr = \frac{frecuencia\_absolute\_expectie}{total\ frecuencia\_absolute}x100
$$

**Brinzal**

$$
Fa = \frac{3}{30} \times 100 = 10,0\% \qquad Fr = \frac{10,0}{70} \times 100 = 14,3
$$

**Latizal**

$$
Fa = \frac{2}{30} \times 100 = 6{,}7\%
$$
 
$$
Fr = \frac{6{,}7}{73{,}3} \times 100 = 9{,}1
$$

**Fustal**

$$
Fa = \frac{23}{30} \times 100 = 20\% \qquad Fr = \frac{20}{193} \times 100 = 10,4
$$

**Calculo de la dominancia (Laurel "Phoebe porphyria")**

**Area no afectada por el incendio**

$$
DA = AB = \left(\frac{\pi}{4}\right) \times D^2
$$

$$
DA = AB = \left(\frac{\pi}{4}\right) \times O, 25^2 = 0,051m^2
$$

total laurel =  $0.051 + 0.006 + 0.054 + 0.011 + 0.007 + 0.006 = 0.135m^2$ 

$$
Dr = ABr = \frac{AB}{Total AB} \times 100
$$

$$
Dr = ABr = \frac{0,135}{2,310} \times 100 = 6\%
$$

**Calculo de Índice de Shannon-Wiener**

$$
H^* = -\,\Sigma p_i \, \ln \, p_i
$$

Brinzales área afectada

67 ln 67 + 67 ln 67 +N ln N……N ln N=

 $H' = 1,747$ 

Para cada muestra se calcula el índice de diversidad ponderado (Hp) en función de la frecuencia de cada especie:

$$
Hp = \frac{(N \log N) - (\sum fi \log \hat{f})}{N}
$$

$$
HP = \frac{(1040,823) - (675,50)}{400} = 0,913
$$

Para cada muestra calculamos la varianza del índice de diversidad ponderado:

$$
\text{var} = \frac{\left[\sum f_i \log^2 f_i - \left(\sum f_i \log f_i\right)^2\right] / N}{N^2}
$$
\n
$$
var = \frac{37451,110 - 1139,06}{160000} = 0,226
$$

Se calcula la diferencia de las varianzas de ambas muestras:

$$
D_{\text{var}} = \sqrt{\text{var}_1 + \text{var}_2} = \sqrt{0.000744} = 0.2728
$$

$$
D_{var} = \sqrt{0,226 + 0,266} = \sqrt{0,701} = 0,83
$$

Se obtiene el valor de *t*

$$
t = \frac{Hp_1 - Hp_2}{D \text{ var}}
$$

$$
t = \frac{1,073 - 1,160}{0,83} = -0,104
$$

Calculamos los grados de libertad asociados con el valor de *t*:

$$
g.l. = \frac{(\text{var}_1 + \text{var}_2)^2}{(\text{var}_1^2/N_1) + (\text{var}_2^2/N_2)}
$$

$$
g.l = \frac{0.242}{0.00033} = 733.33
$$

**Calculos de índice de Similitud**

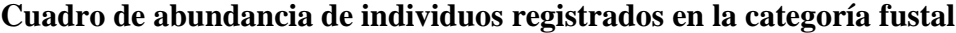

| <b>Epecie</b>  | Fa.            | Fb.            | $Fa^2$ | $Fb^2$ | $a \times b$ |
|----------------|----------------|----------------|--------|--------|--------------|
| Cedro          | 5              | 3              | 25     | 9      | 15           |
| Quina          | 0              | $\overline{2}$ | 0      | 4      | 0            |
| Lapacho        | $\overline{2}$ | 5              | 4      | 25     | 10           |
| Cedrillo       | 8              | 7              | 64     | 49     | 56           |
| Chari          | 3              | $\overline{2}$ | 9      | 4      | 6            |
| Laurel         | 6              | 3              | 36     | 9      | 18           |
| <b>Barroso</b> | 5              | 5              | 25     | 25     | 25           |
| Lanza amarilla | $\overline{2}$ | $\overline{2}$ | 4      | 4      | 4            |
| Lanza blanca   | $\overline{2}$ | 3              | 4      | 9      | 6            |
| Afata          | 3              | 8              | 9      | 64     | 24           |
| Yuruma         | 0              | 0              | 0      | 0      | 0            |
| Aliso          | 0              | 3              | 0      | 9      | 0            |
| Aguay          | 3              | $\overline{2}$ | 9      | 4      | 6            |
| total          | 39             | 45             | 189    | 215    | 170          |

Referencia: FA= fustales de Áreas afectadas por el incendio forestal, Fb.=Fustales de áreas no afectadas por el incendio forestal.

**Indice de Sorensen**

$$
IS = \frac{2C}{A+B} \times 100 = 10,0\%
$$
  

$$
IS = \frac{2 \times 10}{10+12} \times 100 = 90,9\%
$$

**Indice de Morista Horn**

$$
IM = \frac{2\sum (DN_i * EN_i)}{(da+db)*aN * bN}
$$

$$
IM = \frac{2 \times 170}{(0,12 + 0,11) \times 39 \times 45} \times 100 = 84,1\%
$$
  

$$
db = \frac{\sum EN_i^2}{bN^2}
$$

$$
db = \frac{215}{45^2} = 0,11
$$
  

$$
da = \frac{\sum DN_i^2}{aN^2}
$$

$$
da = \frac{189}{39^2} = 0,12
$$

**Índice de similitud**

# **Prueba de comparación de medias de t de student**

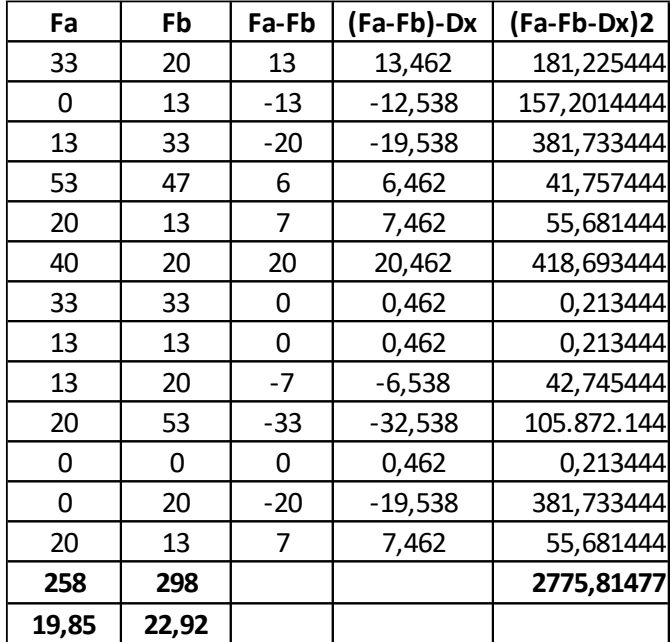

$$
Sd = \sqrt{\frac{\sum X_i^2 f_i - \frac{(\sum X_i f_i)^2}{N}}{N-1}}
$$

$$
t = \frac{\overline{XA} - \overline{XB}}{Sd}
$$

$$
Sd = \sqrt{\frac{2775,81477}{13(12)}} = 4,218
$$

$$
t = \frac{19,85 - 22,92}{4,218} = -0,5040 \text{ n.s}
$$

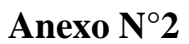

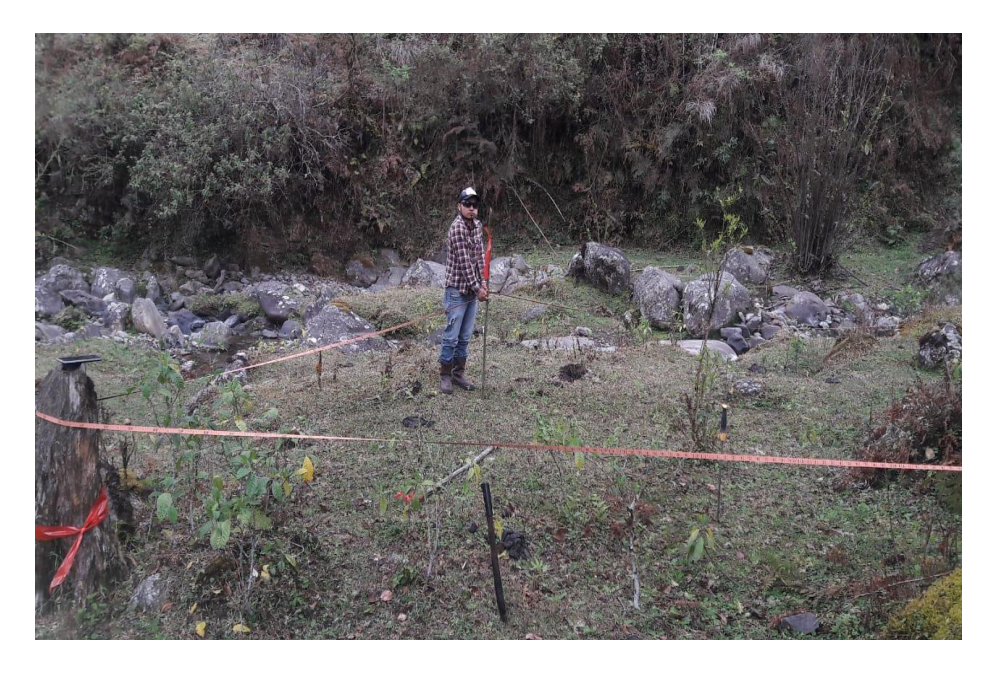

*Medición de las parcelas en zona afectada por el incendio forestal*

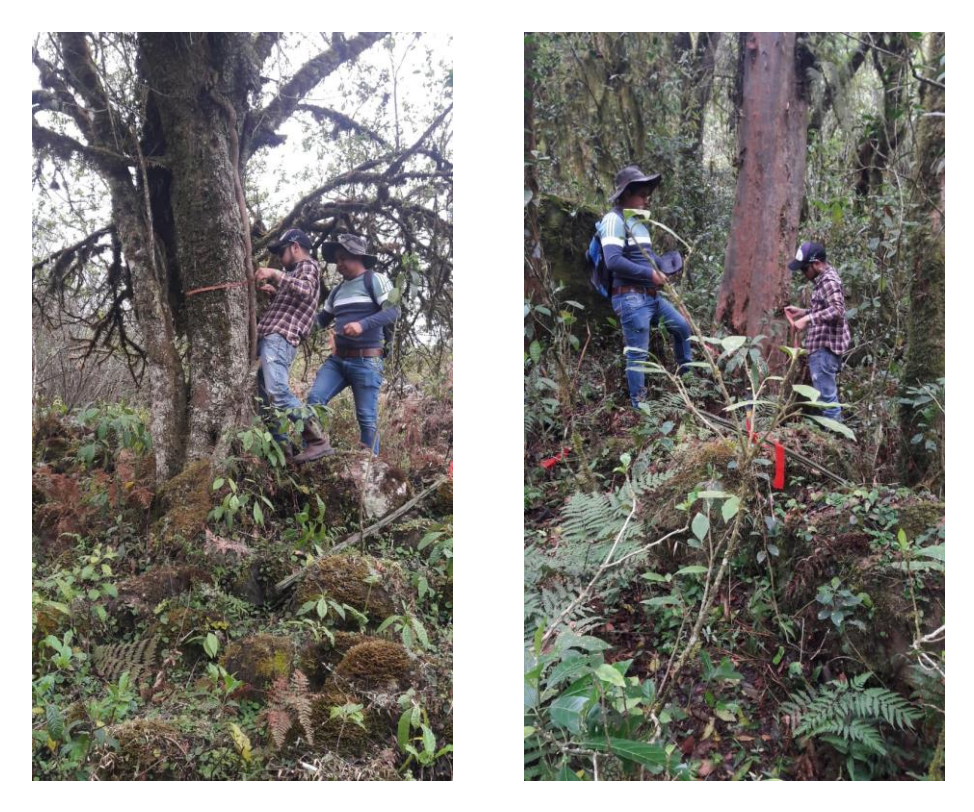

*Medición de diámetros de árboles*

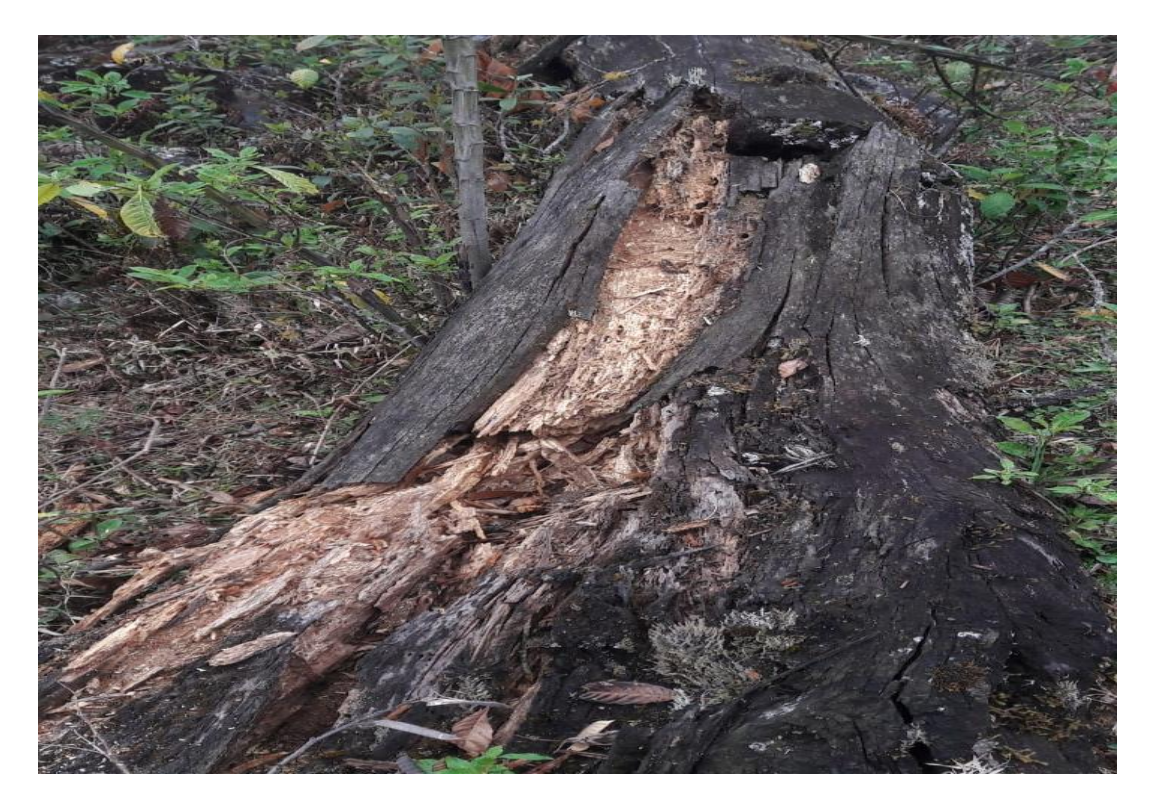

*Árbol afectado por el incendio forestal*

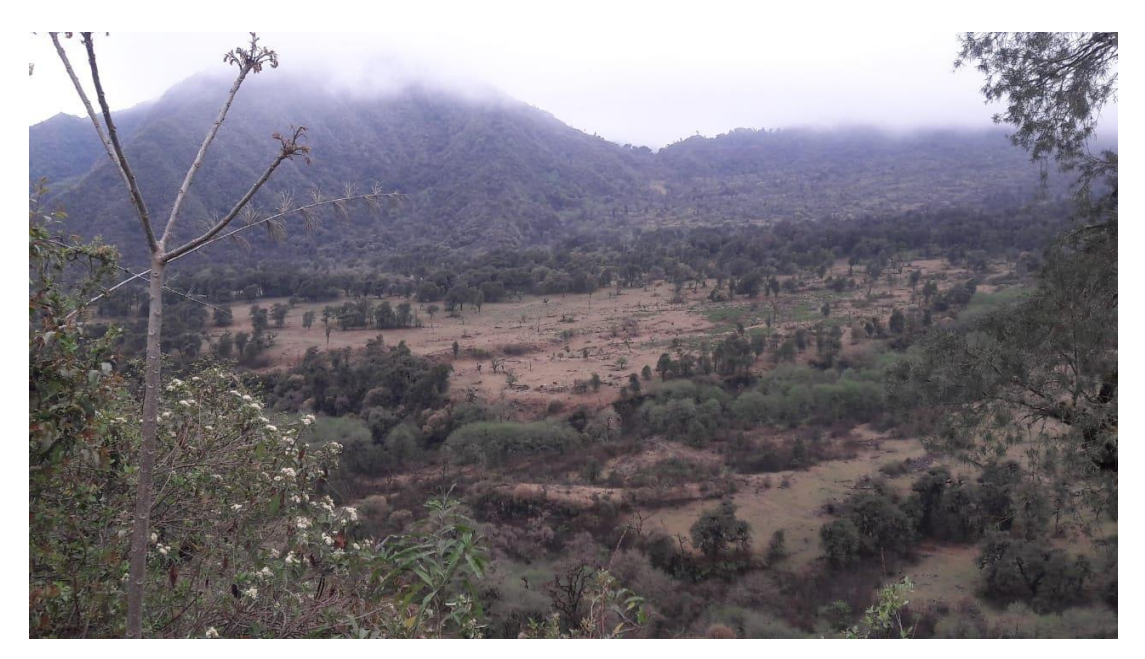

*Área afectada por el incendio forestal*

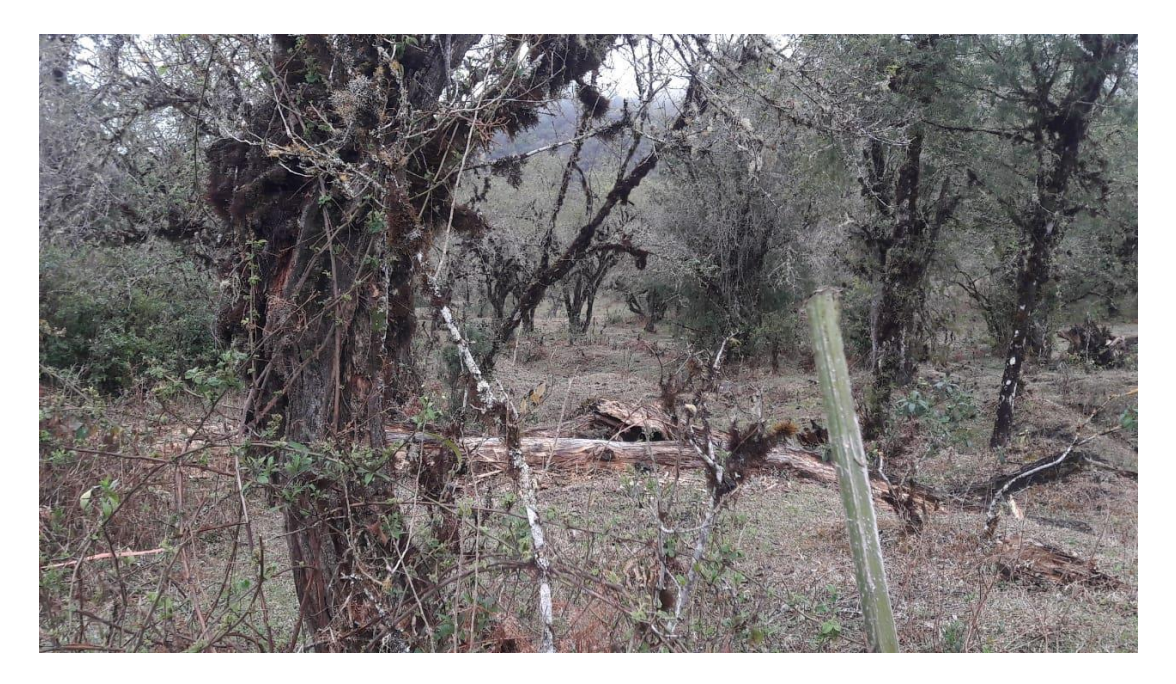

*Área afectada por el incendio forestal*

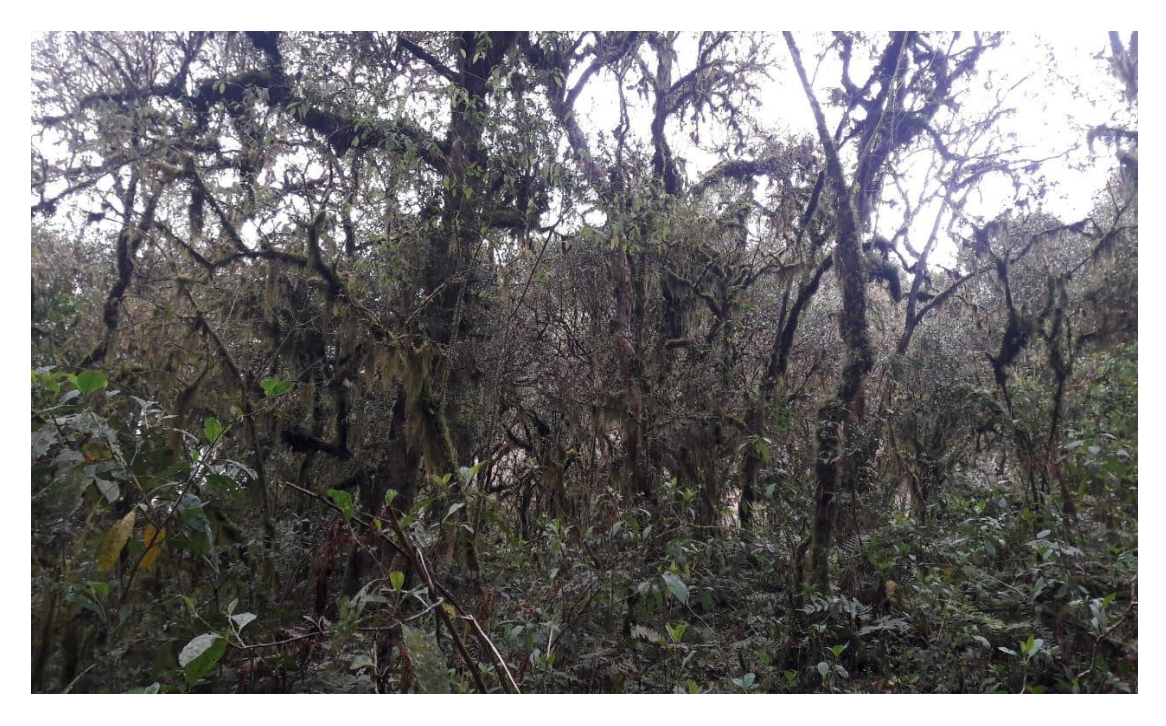

*Área no afectada por el incendio forestal*

### *ANEXO N°3 planilla de registro de campo*

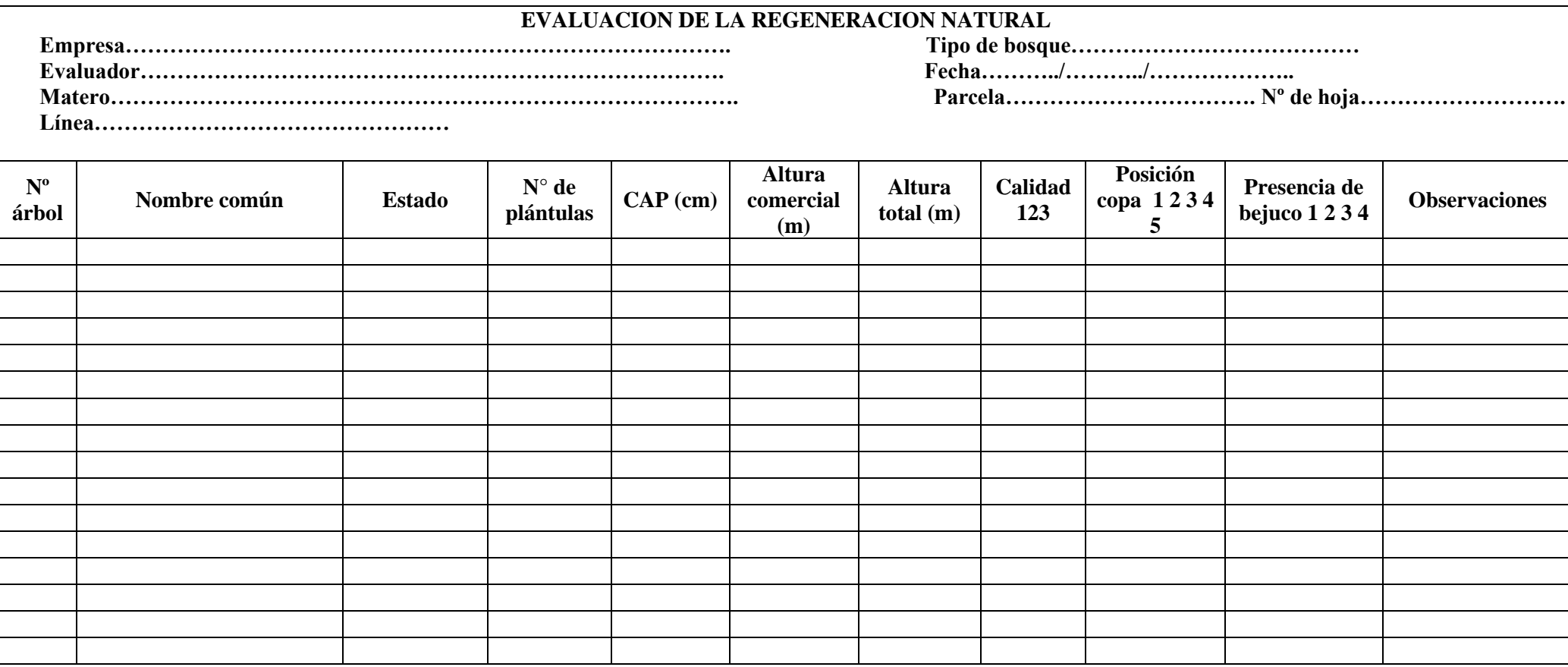

**Tipo de bosque:** Alto, Medio y Bajo **Posición de la copa**: 1 Suprimido, 2 iluminación lateral, 3 iluminación vertical parcial, 4 iluminación vertical plena, 5 Emergente **Presencia de bejucos**: 1 Solo fuste ,2 Solo copa ,3 Fuste y copa, 4 Copas unidas **Calidad**: 1 fuste recto sano, 2 poco torcido y sano, 3 fustes podrió hueco torcido